# **Reports Revamp**

## **Overview**

The Reports module of The Edge has been revamped to a new framework that includes:

- 64-bit compatibility
- Updated look
- Improved functionality

**Note: The permissions for ALL reports will be RESET upon upgrading to the new Reports module.** You must manually reassign each desired report permission to your associates.

## **What's New?**

#### **64-bit**

The old reports module was based on a 32-bit framework. 32-bit refers to the amount of RAM (memory) that the application can utilize. In a 32-bit environment, the software is limited to using a total of 2 GB of RAM.

That means regardless of how much RAM is installed in your system, the most the software could use was 2 GB which could lead to "out of memory" errors when dealing with very large amounts of data.

64-bit exponentially increases this limit allowing a Windows 10/11 computer to access up to 2 TB (2,000 GB) of RAM.

This change will **greatly** reduce the number of "out of memory" errors being received and will allow reporting on much greater amounts of data at a time.

## **Updated Look**

The report toolbar includes a new, modern look:

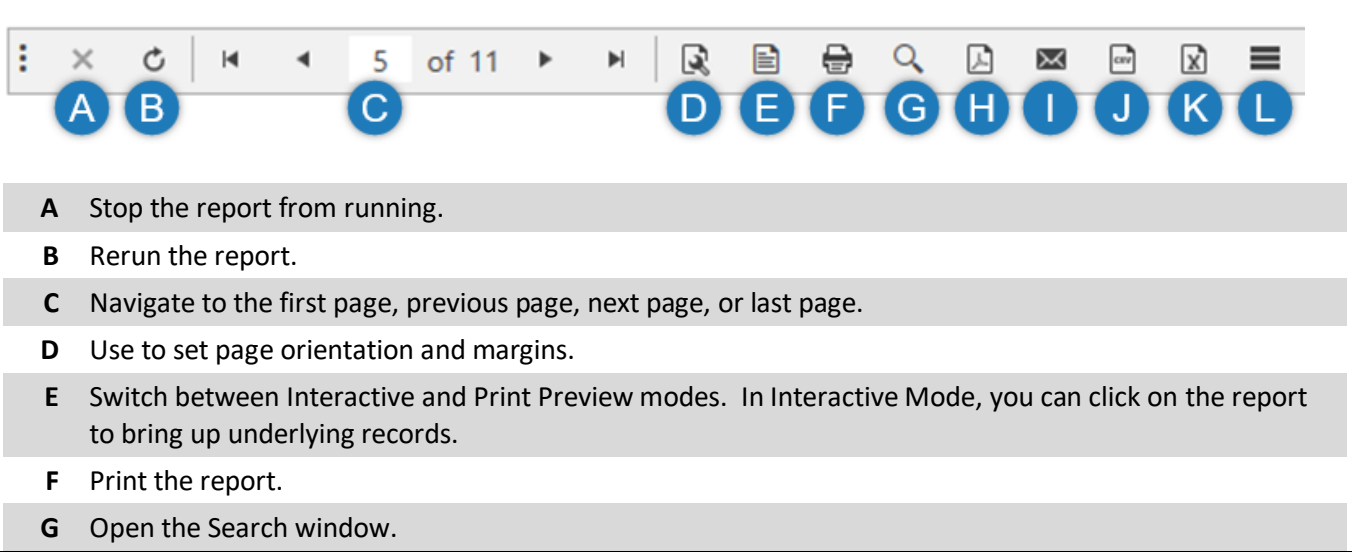

- **H** Save the report as a PDF.
- **I** Email a PDF of the report.
- **J** Export the report data to a CSV file.
- **K** Export the report data to a Microsoft Excel file.
- **L** Save all customers on this report to a new or existing Mailing List. Only applies to Customer Reports.

### **Enhanced Search**

The **Search** function now shows a preview of matching results as well as still highlighting matches on the report itself. Click in the preview window to jump to that place in the report.

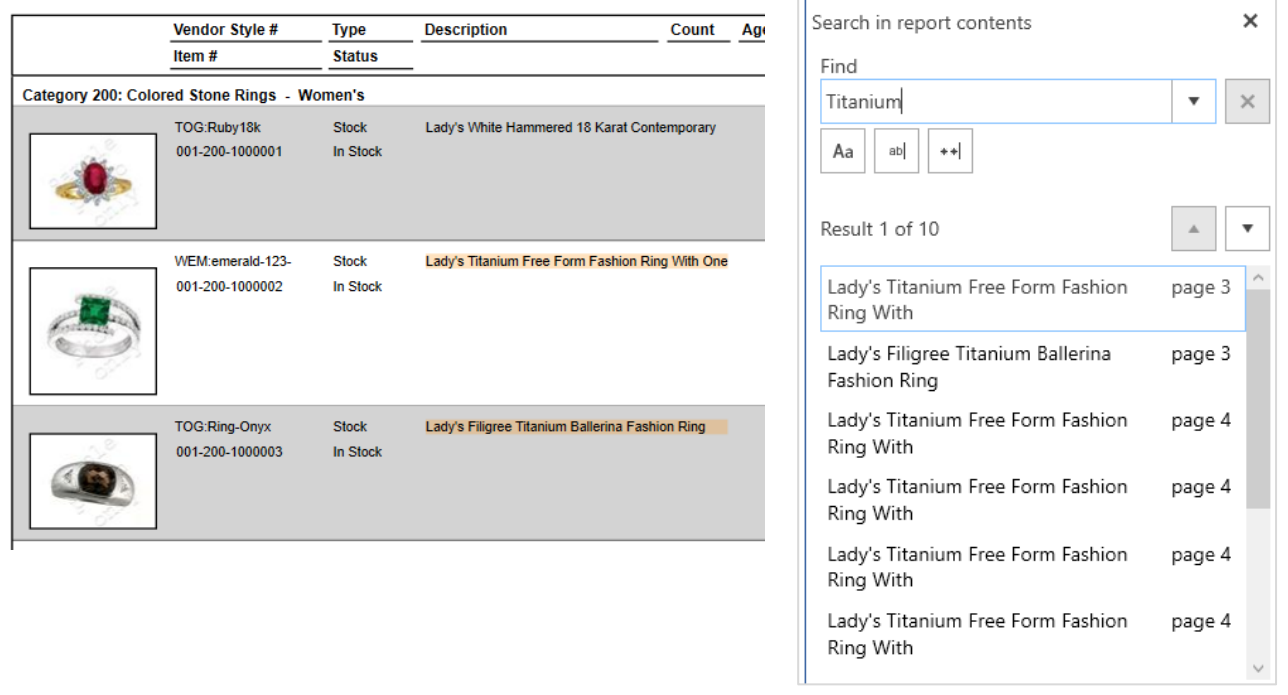

#### **Improved Data Export**

The data exports to Microsoft Excel and CSV filetypes have been overhauled into a more straightforward format. Extraneous formatting detail has been removed and the exports now present much cleaner, and easier to use, data.